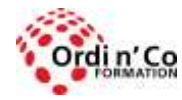

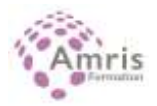

# **MODULE EDITION IMAGE : ILLUSTRATOR ou PHOTOSHOP PERFECTIONNEMENT**

### PR5896951520

Connaître les principaux concepts liés à l'utilisation de l'image numérique, comprendre les formats graphiques et les notions liées à la colorimétrie. Sauvegarder son travail en vue de sa destination. Préparer les images pour l'impression et la publication. Améliorer la productivité grâce aux options intégrées au logiciel. Utiliser les outils de sélection et de manipulation de l'image. Enrichir les images avec le texte, les effets, les filtres et les outils de peinture.

# **Durée:** 21.00 heures (3.00 jours)

## **Profils des stagiaires**

- Toute personne désirant se servir du logiciel Illustrator pour faire des illustrations et des logos.
- Toute personne désirant créer des illustrations de qualité pour ses supports de communication, des documents à la mise en page élaborée tels que : flyers, plaquettes, cartes de visite, en utilisant un logiciel de dessin vectoriel.

## **Modalités d'accès à la formation**

Un entretien préalable permettra de s'assurer que les pré-requis pour cette formation sont bien atteints et que ce stage sera en mesure de répondre aux attentes de l'apprenant.

#### **Prérequis**

- Connaître l'environnement Windows ou Mac.
- Avoir fait la formation Illustrator initiation

## **Objectifs pédagogiques**

- Identifier les principales utilisations de l'image numérique et leurs caractéristiques.
- Savoir associer les modes colorimétriques avec les principaux formats numériques
- Acquérir des images provenant de différentes sources.
- Utiliser les réglages avancés des outils
- Manipuler les images numériques, les améliorer et les enrichir de texte.
- Dessiner sur les images numériques en utilisant les outils de dessin.
- Recomposer une image avec les outils de contour et de remplissage.
- Finaliser la préparation des images numériques en vue de leur impression ou de leurs publication et diffusion.

# **Contenu de la formation**

- 3H30 Identifier les principales utilisations de l'image numérique. Comprendre les formats numériques et leurs caractéristiques. Comprendre les notions avancées liées à la colorimétrie.
	- o L'image numérique sous forme vectorielle et matricielle.
	- o Les formats numériques.
	- o Les modèles colorimétriques.
	- o Identifier les différentes possibilités des formats numériques et ceux compatibles avec le logiciel utilisé.
	- o Convertir et analyser des documents numériques dans différents formats.
	- o Approfondir le cercle chromatique et les modes colorimétriques RVB, CMJN, indexés, bitmap et les niveaux de gris.
	- o Associer les modes colorimétriques avec les principaux formats numériques.
- 3H30 Être capable d'acquérir des images provenant de différentes sources.
	- o Capturer des images.
	- o Numériser un document.

**ORDI N'CO / AMRIS FORMATION** | Zone Athélia III - 785, Voie Antiope LA CIOTAT 13600 | Numéro SIRET: *420 999 005 00044* | Numéro de déclaration d'activité: *93130870913 (Bouches du Rhône)*

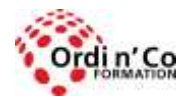

# **ORDI N' CO - AMRIS FORMATION**

Zone Athélia III - 785, Voie Antiope - 13600 LA CIOTAT - 04 42 03 04 42 patricia.clere@ordinco.com - formation@amrisformation.com

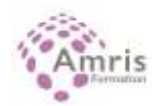

- o Paramétrer la numérisation.
- o Les images libres de droits et le copyright.
- o Les différentes techniques d'acquisition de l'image numérique.
- o Les différentes sources des images numériques.
- o Fonctions avancées de la numérisation.
- 3H30 Utiliser le logiciel et ses palettes d'outils afin d'améliorer la production. Utiliser les réglages avancés des outils. Comprendre les actions d'enregistrement, d'exportation et de conversion.
	- o Les fichiers image, de la conception à l'enregistrement.
	- o Les palettes d'outils et leurs réglages avancés.
	- o Les outils d'assistance à la réalisation.
	- o Ouvrir une image numérique.
	- o Optimiser l'affichage d'une image numérique.
	- o Définir les propriétés d'affichage de l'image et des palettes pour un travail optimisé.
- 3H30 Savoir combiner des sélections en utilisant le panel d'outils mis à disposition et leurs réglages. Manipulation avancée des calques. Être capable de manipuler les images numériques, de les améliorer et les enrichir de texte. Savoir améliorer un document numérique en lui appliquant filtres et masques.
	- o Les outils de sélection.
	- o Paramétrage des outils.
	- o Les calques.
	- o La fusion.
	- o Le texte et la typographie.
	- o Les effets.
	- o Redimensionner, retourner, mettre en symétries, déformer...
	- o Travailler avec les calques dynamiques d'une manière non destructrice.
	- o Le texte et la typo.
	- o Enrichir une création avec les effets et les masques de fusion.
- 3H30 Être capable de dessiner sur les images numériques en utilisant les outils de dessin. Être capable de recomposer une image avec les outils de contour et de remplissage. Savoir paramétrer les outils de sélections d'objets, de contour et de remplissage. Savoir enregistrer ses paramètres dans les bibliothèques.
	- o Les outils de sélection d'objets.
	- o Les outils de dessin.
	- o Le contour et le remplissage.
	- o L'outil dégradé.
	- o Les bibliothèques.
	- o Manipuler les outils de dessin et les paramétrer.
	- o Manipuler les outils de contour et de remplissage avancés.
	- o Combiner les formes et la transparence.
	- o Enrichir les formes obtenues d'un remplissage uni, d'un contour ou dégradé.
	- o Utiliser les bibliothèques
- 3H30 Finaliser la préparation des images numériques en vue de leur impression ou de leur publication et diffusion. Les contraintes techniques en prépresse
	- o Réglages avancés avant l'impression de l'image numérique.
	- o La taille, les couleurs et le poids.
	- o Impression de l'image numérique.
	- o Lancer l'aperçu avant impression depuis le logiciel utilisé.
	- o Passer en revue les options majeures de la boîte de dialogue Imprimer.
	- o Lister les contraintes techniques

## **Organisation de la formation**

## **Equipe pédagogique**

L'équipe pédagogique est composée de formateurs chacun spécialisé dans leur domaine. Nos intervenants sont des professionnels de la formation, leur enseignement s'appuie sur les dernières évolutions technologiques. Leur expertise technique alliée à leur expérience pratique et pédagogique leurs permettent de concevoir les exercices et les études de cas et d'animer eux-mêmes leurs formations.

## **Moyens pédagogiques et techniques**

- Accueil des stagiaires dans une salle dédiée à la formation.
- Documents supports de formation projetés.

**ORDI N'CO / AMRIS FORMATION** | Zone Athélia III - 785, Voie Antiope LA CIOTAT 13600 | Numéro SIRET: *420 999 005 00044* | Numéro de déclaration d'activité: *93130870913 (Bouches du Rhône)*

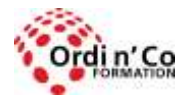

# **ORDI N' CO - AMRIS FORMATION**

Zone Athélia III - 785, Voie Antiope - 13600 LA CIOTAT - 04 42 03 04 42 patricia.clere@ordinco.com - formation@amrisformation.com

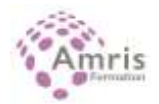

- Démonstrations-Exposés théoriques
- Etude de cas concrets
- Orientation dans la prise de note
- Fichiers informatiques exemples et un support de cours sont remis à chaque stagiaire.

#### **Dispositif de suivi de l'exécution de l'évaluation des résultats de la formation**

- Test d'évaluation de niveau en amont de la formation
- Questions orales ou écrites (QCM).
- Mises en situation.
- Test d'évaluation des acquis en fin de stage
- Pour le passage du PCIE : examen final d'une durée de 35 mn
- Attestation de formation ou certification PCIE selon l'option choisie.

#### **Lieu de stage**

Formation en intra-entreprise en présentiel dans les locaux du client

**Tarif H.T.**

2100 €

# **Délais d'accès :**

L'accès à la formation est soumis au délai d'acceptation des financeurs et du temps de traitement de la demande : de 7 jours à 2 mois selon le mode financement.

#### **Accessibilité aux handicapés**

Non

## **Sanction Pédagogique**

Attestation de fin de stage